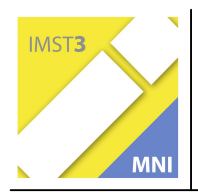

MNI-Fonds für Unterrichts- und Schulentwicklung S1 "Lehren und Lernen mit Neuen Medien"

# **IKT-KOMPETENZ DURCH ELEARNING**

FI Mag. Günther Schwarz

Mag. Dietmar Hanz, BRG Linz, Ramsauerstraße Mag. Leonhard Küllinger, Europagymnasium Baumgartenberg Mag. Andreas Lindner, BG Bad Ischl Mag. Otmar Kern, BRG Schloss Wagrain Mag. Helmut Eitzinger, BRG Schloss Wagrain

Vöcklabruck, Juli 2005

# INHALTSVERZEICHNIS

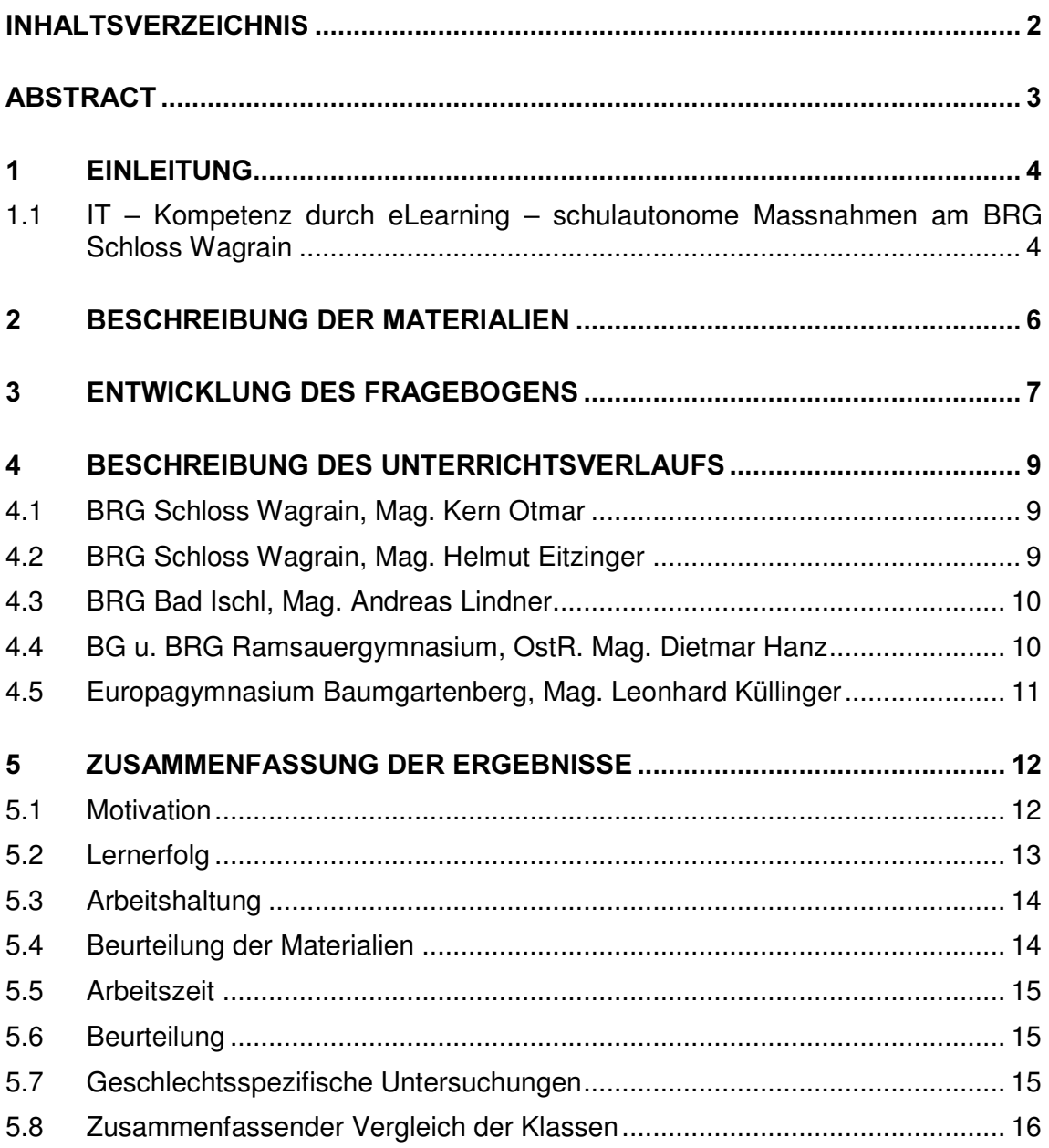

# **ABSTRACT**

Lehrerinnen und Lehrer des BRG Schloss Wagrain, Vöcklabruck, haben Materialien für den Einsatz von Informationstechnologie im Mathematik- und Biologieunterricht zusammengestellt und entwickelt. Diese wurden von Kollegen mehrerer Schulen im Unterricht eingesetzt. Schülerinnen, Schüler und Lehrer berichteten mit Hilfe eines Fragebogens über ihre Einstellungen und Erfahrungen. Kurz zusammengefasst:

- Diese Form des Unterrichts motiviert Schülerinnen und Schüler zum Lernen
- Sie steigert ihr Interesse am Unterrichtsthema
- Sie ermöglicht eine Individualisierung des Unterrichts (schneller arbeitende Schülerinnen und Schüler bearbeiten zusätzliche Aufgaben)
- Sie fördert selbstständiges Lernen
- Sie ermöglicht ein Zusammenarbeiten, ein gegenseitiges Helfen beim Lernen
- Sie unterstützt einen schülerzentrierten Unterricht Lehrerinnen und Lehrer helfen Schülerinnen und Schülern beim Lernen
- Sie führt zu mehr Kompetenz sowohl im Fach als auch im IT-Bereich
- Sie spricht Schülerinnen mindestens so stark an wie Schüler

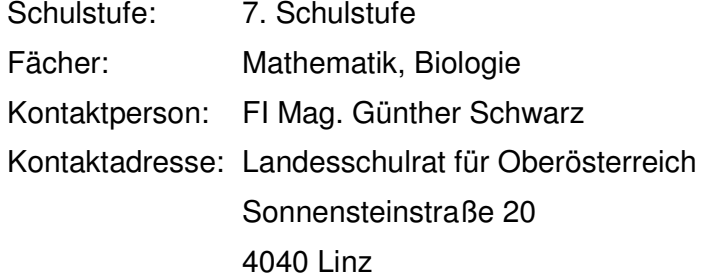

# 1 EINLEITUNG

Von Lehrern des BRG Schloss Wagrain wurden ca. 40 IT-Lernsequenzen erstellt. Ziel des Projekts war es, diese Materialien und deren Einsatz im Unterricht zu evaluieren. Es haben sich Lehrer in 4 Schulen in Oberösterreich bereit erklärt, diese Materialien im Unterricht einzusetzen und darüber zu berichten. Die Materialien enthalten vielfältige Aufgabenstellungen (Arbeitsaufträge, die mit einem Textverarbeitungsprogramm, Tabellenkalkulationsprogramm bzw. Präsentationsprogramm zu erledigen sind, Hot-Potatoes Aufgaben, Internetrecherche, Java Applets, ...) in unterschiedlichen Sozialformen (Einzelarbeit, Partnerarbeit, Teamarbeit), die zu einem selbstständigen Lernen führen sollen. Bei der Zusammenstellung der Aufgaben wurde auch darauf geachtet, dass nicht nur Fachwissen sondern auch IT-Kompetenz vermittelt wird.

#### 1.1 IT  $-$  Kompetenz durch eLearning  $-$  schulautonome Massnahmen am BRG Schloss Wagrain

Da es keinen eigenen Gegenstand zur Vermittlung von IT-Kenntnissen in der Unterstufe gibt, ist der Einsatz des Computers im Unterricht anderer Fächer die einzige Möglichkeit, bei allen Schülerinnen und Schülern die IT-Kompetenz zu steigern. Es darf dabei nicht nur der Nutzen für das jeweilige Fach, sondern insbesondere der Beitrag zur Förderung der IT-Kenntisse gesehen werden.

Im BRG Schloss Wagrain, Vöcklabruck, wurde diskutiert, ob ein eigenes Fach IKT geschaffen werden soll oder ob gewisse Fächer die Aufgabe übernehmen, diese Kenntnisse zu vermitteln. Die Lehrerinnen und Lehrer haben sich für die 2. Variante entschieden und haben beschlossen,

- dass in einer Stunde Deutsch in der ersten Klasse Schülerinnen und Schüler lernen, mit einem Textverarbeitungsprogramm und mit einem Präsentationsprogramm umzugehen
- dass in einer Stunde Englisch in der zweiten Klasse diese Kenntnisse gefestigt und vertieft werden
- dass in einer Stunde Bildnerische Erziehung in der zweiten Klasse der Umgang mit einem Bildbearbeitungsprogramm gelernt wird
- dass in einer Stunde Mathematik in der dritten Klasse ein Tabellenkalkulationsprogramm eingesetzt wird

Allerdings können nicht alle notwendigen IT-Inhalte integrativ vermittelt werden. Aus diesem Grund besuchen alle Schülerinnen und Schüler in der ersten Klasse einen eigenen Gegenstand KIT (Kommunikations- und Informationstechnologie), in dem sie grundlegende IT-Kenntnisse lernen.

Die für oben stehende schulautonomen Massnahmen zusammengestellten und entwickelten Materialien sind daher so konzipiert, dass nicht nur Fachinhalte gelernt werden, sondern auch IT-Inhalte und es darf nicht nur die Frage gestellt werden "Was bringt der Einsatz für Mathematik oder Biologie?" sondern "Welche IT-Kompetenzen erwerben die Schülerinnen und Schüler durch die Arbeit am Computer?". Um Sicher zu stellen, dass alle ein gewisses Niveau im IT-Bereich erreichen, werden Tests durchgeführt und ein IT-Zertifikat wird ausgestellt.

## $1.2$  eLC und eLSA

Das 2002 initialisierte eLearning-Clusterprojekt (eLC) umfasst 62 Oberstufenstandorte (AHS und BHS) mit insgesamt 38.000 SchülerInnen in ganz Österreich. In neun Landes-Clustern sind 3.000 Lehrende involviert, die ihre Erfahrungen austauschen und Strategien für den zukünftigen Unterricht entwickeln.

Dieses Change Projekt, unter der Koordination des bm:bwk und externen BeraterInnen, ist in Konzept und Setting in Europa einzigartig. Im Rahmen dieser Kooperation ist es gelungen, die wichtigsten eLearning ExpertInnen im Schulbereich auf allen Ebenen (Schule, Stadt-/Landesschulrat, bm:bwk) an einen Tisch zu holen. Novum ist, dass die Teilnahme der Schulen an die Umsetzung klar definierter eLearning Ziele und Standards gebunden ist. Die Kommunikationsprozesse unter der Leitung von ClusterleiterInnen sind fixer Bestandteil des eLC und werden z.B. über die Entwicklung und den Austausch von Unterrichtssequenzen sichtbar<sup>1</sup>

Die in diesem MNI-Projekt eingesetzten Lernsequenzen sind im Rahmen der Teilnahme des BRG Schloss Wagrain am eLC Projekt entstanden.

Die anderen am MNI Projekt beteiligten Schulen nehmen am eLSA (eLearning im Schulalltag) Projekt des bm:bwk teil.

In diesem Projekt soll erprobt werden, unter welchen Rahmenbedingungen eLearning im Schulalltag zu einer neuen Form des Lehrens und Lernens führen und zur Schulentwicklung beitragen kann und ob Lehrer/innen(-Teams) zu Autoren für e-Learning Sequenzen ausgebildet werden können.

Der Projektrahmen umfasst:

- 25 Modellschulen im Schuljahr 2004/05
- mit Standorten in allen Bundesländern
- umfassende Erprobung von eLearning im Unterricht in allen Fächern der Sekundarstufe I
- Integration von eLearning in die Schulentwicklung
- Vernetzung der Schulen untereinander (Lernplattform BlackBoard)
- Vernetzung der Schulen mit der Lehrer/innenausbildung an den Pädagogischen Instituten, Pädagogischen Akademien, Hochschulen, Universitäten, ...
- Projektmonitoring bm:bwk
- Zusammenarbeit mit den Hochschulen (Lehrer/innenausbildung) mit externer und interner Beratungsunterstützung<sup>2</sup>

<sup>&</sup>lt;sup>1</sup> bm:bwk, eLearning Cluster – Blended Learning im Unterrichtsalltag, Bericht 2002-2005

<sup>&</sup>lt;sup>2</sup> http://elsa.schule.at/projektidee/was\_ist\_elsa.htm (15.7.2005)

# 2 BESCHREIBUNG DER MATERIALIEN

Die Materialien wurden nach der im eCL Oberösterreich (eLearning Cluster) erarbeiteten und vereinbarten Struktur erstellt und beinhalten:

- Lehrerinformation
- Lernorganisation (Lehrziele, Voraussetzungen, Arbeitsplan)
- Lernmaterialien (Einstieg, Arbeitsblätter und deren Beschreibung)
- Übungen
- Tests

Die Materialien selbst wurden mit Standardsoftware erstellt (Textverarbeitung, Tabellenkalkulation, Präsentationsprogramm, Webseiteneditor) und nach dem IMS (Instructional Management Systems)<sup>3</sup>/SCORM (Shareable Content Object Reference Model)<sup>4</sup> Standard unter Verwendung des LRN-Editors oder Reload-Editors<sup>5</sup> zu Lernpaketen zusammengefügt. Sie können damit in jede Lernplattform eingebunden werden, die diesen Standard unterstützt. Die am Häufigsten in österreichischen Schulen eingesetzten Plattformen wie Moodle, WeLearn, Classserver, Blackboard können nach dieser Norm gestaltete Lernsequenzen integrieren. Die Pakete sind somit unabhängig von Lernplattformen. Es kann auch eine HTML-View dazu generiert werden. Somit stehen diese Materialien auch ohne Plattform im Internet zur Verfügung und sind unter http://sw.eduhi.at/ikt, http://www.schlosswagrain.eduhi.at/ikt und http://ikt.eduhi.at zu finden.

Es folgen Kurzbeschreibungen der eingesetzten Lernsequenzen (Lehrerinformation, Screenshots, Arbeitspläne, Arbeitsaufträge, Beispiele für Arbeitsblätter und deren Beschreibung)

<sup>3</sup> Das IMS Global Learning Consortium, welches 1997 durch die amerikanische Organisation "National Learning Infrastructure Initiative" (NLII) gegründet wurde bemüht sich um die Entwicklung offener Standards für den e-Learning Bereich, wodurch Suche, Austausch und Wiederverwendbarkeit von digitalem Lehrstoff ermöglicht werden soll.

IMS beinhaltet eine ganze Reihe von Teil-Spezifikationen zu verschiedenen Aspekten der eLearning-Technik. Dabei sind die Wichtigsten:

IMS Metadata,

IMS Content Packaging,

IMS Question & Test Interoperability (IMS QTI).

<sup>4</sup> Das Sharable Content Object Reference Model (SCORM) ist der Versuch eine gemeinsame Basis für den Austausch von elektronischen Lerneinheiten zu schaffen. Es handelt sich um ein Referenz-Modell für austauschbare Lerninhalte und Learning Management Systeme (LMS), das von der Advanced Distributed Learning Initiative (ADL) (http://www.adlnet.org) veröffentlicht wird. 5 http://www.reload.ac.uk/ (15.7.05)

# **3 ENTWICKLUNG DES FRAGEBOGENS**

Am 16. Dezember 2004 trafen sich die Projektteilnehmer im BRG Schloss Wagrain, Vöcklabruck, zur Entwicklung eines Fragebogens. Unter Verwendung einer Mindmap wurden die zu untersuchenden Bereiche festgelegt:

- Motivation
- Lernerfolg
- Arbeitshaltung
- Beurteilung der Materialien
- Arbeitszeit
- Beurteilung

und die entsprechenden Fragen für Schülerinnen und Schüler und für die Lehrer diskutiert und formuliert.

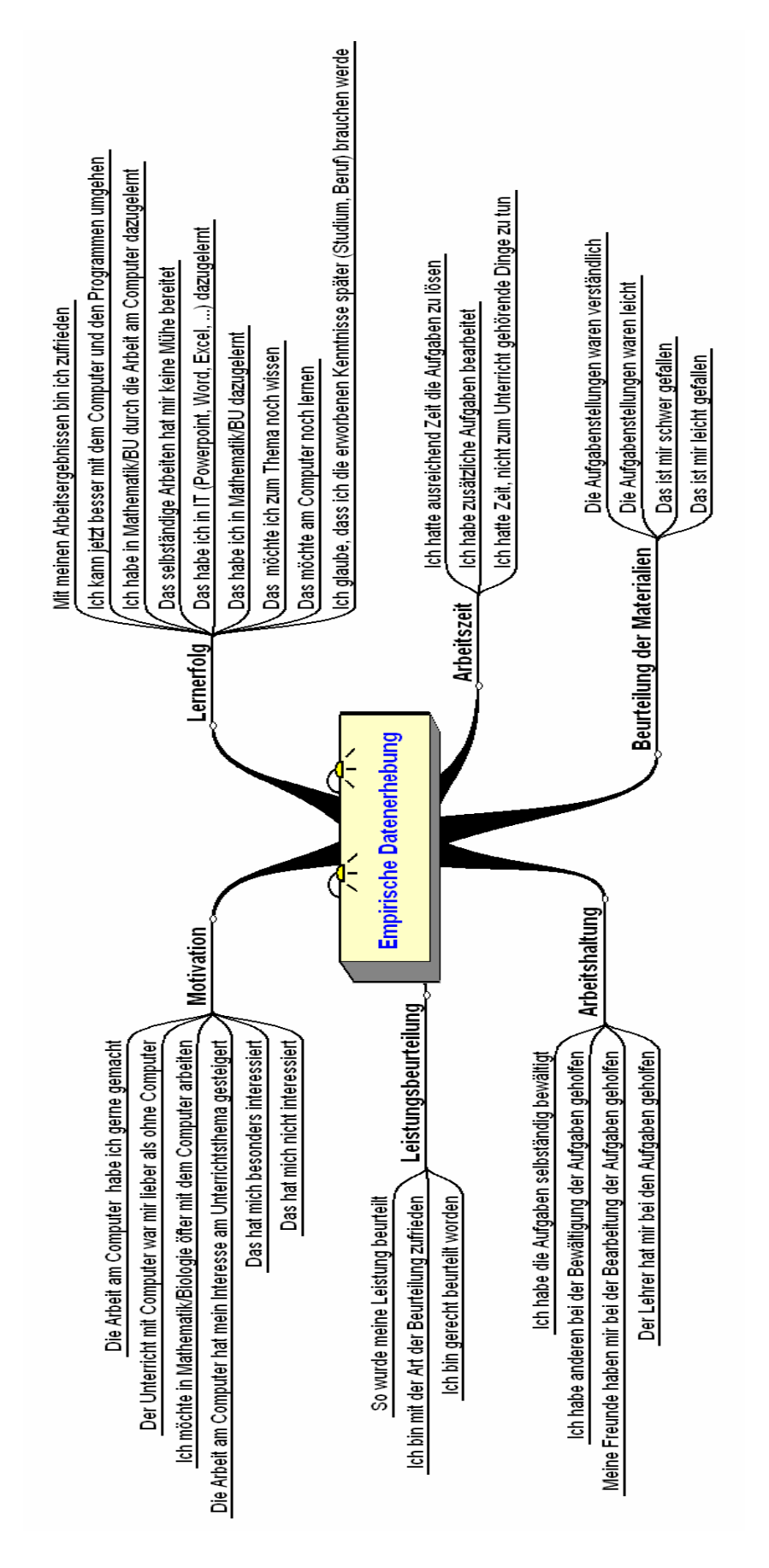

# 4 BESCHREIBUNG DES UNTERRICHTSVERLAUFS

#### 4.1 BRG Schloss Wagrain, Mag. Kern Otmar

Lehrer/Lehrerin: Mag. Kern Otmar

Klasse: 3 E

Gegenstand: Mathematik

Unterrichtsthema:Prozentrechnung, Statistik

Lernmaterialien (Link angeben oder auf CD beilegen):

http://www.sw.eduhi.at/ikt/materialien.htm

Anzahl der Unterrichtseinheiten am PC: Prozentrechnung: 3, Statistik: 4

Beschreibung des Unterrichtsverlaufs (Zeitraum, Verbindung zum Unterricht ohne IT - Einsatz, Unterrichtsvorbereitung, gegebene Voraussetzungen, fehlende Voraussetzungen, ... ):

Im September und Oktober erfolgte eine Einführung in das Arbeiten mit Excel (4UE). Die Schülerinnen und Schülern lernten Diagramme zu erstellen, Formeln einzugeben und wie man relative und absolute Adressierung einsetzt.

Die Prozentrechung wurde ebenfalls im September und Oktober ohne Einsatz des Computers behandelt. Der Einsatz des Lernpaketes diente zum Üben, Erweitern und Vertiefen der Kenntnisse. Es wurden die Aufgaben 1 und 3 behandelt.

Die Statistik wurde nur unter IT-Einsatz im Dezember 2004 behandelt. Es erfolgte keine Vorbereitung ohne Computer. Es wurden die Einführung und die Aufgaben 1, 2 und 3 bearbeitet.

#### 4.2 BRG Schloss Wagrain, Mag. Helmut Eitzinger

Klasse: 3B

Gegenstand: Mathematik

Unterrichtsthema: Prozentrechnung, Binomische Formeln

Anzahl der Unterrichtseinheiten am PC: 10

Beschreibung des Unterrichtsverlaufs:

Der Einsatz der Materialien erfolgte im Rahmen des schulautonomen Gegenstands IT – Mathematik. Dabei findet eine Mathematikstunde pro Woche unter IT-Einsatz statt. Im September erfolgte eine Einführung in das Arbeiten mit Excel. Anschließend wurden die Lernsequenzen "Binom" und "Prozentrechnung" durchgearbeitet. Parallel dazu wurden im Mathematikunterricht entsprechende Übungen ohne Computer behandelt.

### 4.3 BRG Bad Ischl, Mag. Andreas Lindner

Klasse: 3.D

Gegenstand: Mathematik

Unterrichtsthema: Satz von Pythagoras

Lernmaterialien: Lernpaket von Mag. Schwarz

Anzahl der Unterrichtseinheiten am PC: 3

Beschreibung des Unterrichtsverlaufs:

Voraussetzungen: Das Lernpaket wurde in einer EDV-Klasse mit guten Kenntnissen in Betriebssystem, Excel, Word und Powerpoint in einem Zeitraum von einer Woche mit 4 Unterrichtseinheiten eingesetzt.

Zur Vorbereitung wurde in der Klasse die Wurzelberechnung am Taschenrechner behandelt. Die Klasse ist an PC-Einsatz in M-Unterricht gewöhnt. Zusätzliches Online-Arbeiten mit anderem Lernpaket zum selben Thema wurden als Hausübung gegeben.

Fehlende Voraussetzung: Die Anzahl der PC war leider zu wenig, sodass 2 SchülerInnen an einem Computer arbeiten mussten.

#### 4.4 BG u. BRG Ramsauergymnasium, OstR. Mag. Dietmar Hanz

Klasse: 3B

Gegenstand: Mathematik

Unterrichtsthema: Prozentrechnen

Lernmaterialien (Link angeben oder auf CD beilegen): Über WeLearn Plattform verteilt

http://www0.bgrams.ac.at/WeLearn2/Kernel/Courses/Klassen/3B/Mathematik/Prozentrechnen

Anzahl der Unterrichtseinheiten am PC: In der Schule (6h), Zu Hause online (unterschiedlich?)

Beschreibung des Unterrichtsverlaufs (Zeitraum, Verbindung zum Unterricht ohne IT - Einsatz, Unterrichtsvorbereitung, gegebene Voraussetzungen, fehlende Voraussetzungen, ... ):

Nach einer kurzen Einführung und Wiederholung der Grundbegriffe des Prozentrechnens aus der 2.Klasse (1h im Klassenraum) habe ich die Lernplattform We-Learn verwendet um die Lernsequenz an die Schüler zu verteilen. Für die 3B Klasse ist am Donnerstag der EDV-Raum reserviert, sodass ich in Wochenabständen am Lernpaket in der Schule arbeiten ließ und die zugehörigen Aufgaben

als Hausübung aufgab. Ein Abgabeordner wurde eingerichtet und von den Schülern zum Abliefern der Online Arbeiten benützt. Da ich mit den Schülern schon Prozentrechnen in der 2.Klasse durchgenommen hatte ("Wicki und der dänische Zoll") stellte die Lernsequenz nur eine Wiederholung für meine Schüler dar und für mich war es eine günstige Gelegenheit eine Lernmanagementsystem mit Schülern zu testen. Fast ohne Ausnahme arbeiteten die Schüler sehr rasch und mit Begeisterung, sodass ich den vorgeschlagenen Zeitrahmen über Bord werfen musste. Vor allem zu Hause wurde wesentlich mehr gearbeitet als ich vorgab. Der Einsatz von EXCEL war kein Problem. Sie nutzten sofort die durch EXCEL gegebenen Zusatzfunktionen, wie Kopieren etc. sodass nicht in dem Ausmaß im Kopf gerechnet wurde, wie sich das der Autor vielleicht bei den ersten Übungsaufgaben vorgestellt hatte. Den Test als Abschluss gab ich wieder als HÜ auf und er wurde von den meisten ohne bzw. mit wenigen Fehlern abgeliefert. Das Lernpaket Prozentrechnen wurde nur mit IT Einsatz durchgeführt und zur gleichen Zeit im Unterricht ohne IT-Einsatz wählte ich andere Themen (Körper zeichnen und berechnen, binomische Formeln).

Fazit: Für meine 3.Klasse insgesamt zu leicht!

#### 4.5 Europagymnasium Baumgartenberg, Mag. Leonhard Küllinger

Klasse: 3B

Gegenstand: Biologie

Unterrichtsthema: Wiesenprojekt

Beschreibung des Unterrichtsverlaufs:

Ein Quadratmeter einer Wiese wurde von den Schülerinnen und Schülern abgesteckt und über mehrere Wochen genau beobachtet. Die Daten wurden dann ausgewertet und diskutiert. Die Kommunikation und Protokollierung erfolgte in einer Lernplattform. Zusätzlich wurden einfache Erkennungs- und Bestimmungsübungen auf Wiesen in der direkten Schulumgebung durchgeführt.

Ergr gar nicht. Teilweise haben sie anderen geholfen.

# **5 ZUSAMMENFASSUNG DER ERGEBNISSE**

# 5.1 Motivation

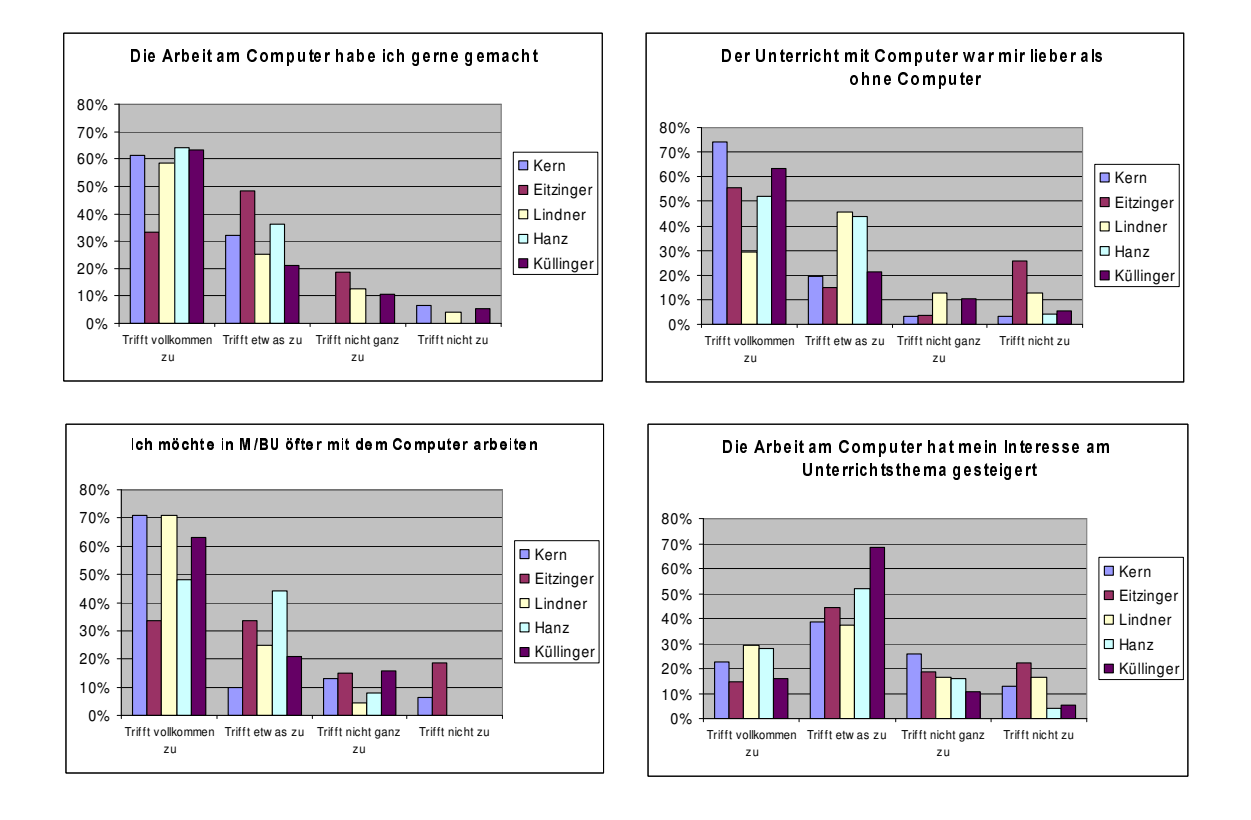

Schülerinnen und Schüler haben sehr gerne mit dem Computer gearbeitet, es ist ihnen diese Form des Unterrichts lieber als ohne Computer und sie möchten öfter diese Art des Lernens. Ihr Interesse am Unterrichtsthema wird dadurch aber nicht im gleichen Ausmaß gesteigert. Die Lehrer, die an dieser Untersuchung teilgenommen haben setzen IT sehr gerne im Unterricht ein, glauben, dass die Schülerinnen gerne in dieser Form arbeiten aber nicht wesentlich mehr Interesse am Unterrichtsthema bekommen.

## 5.2 Lernerfolg

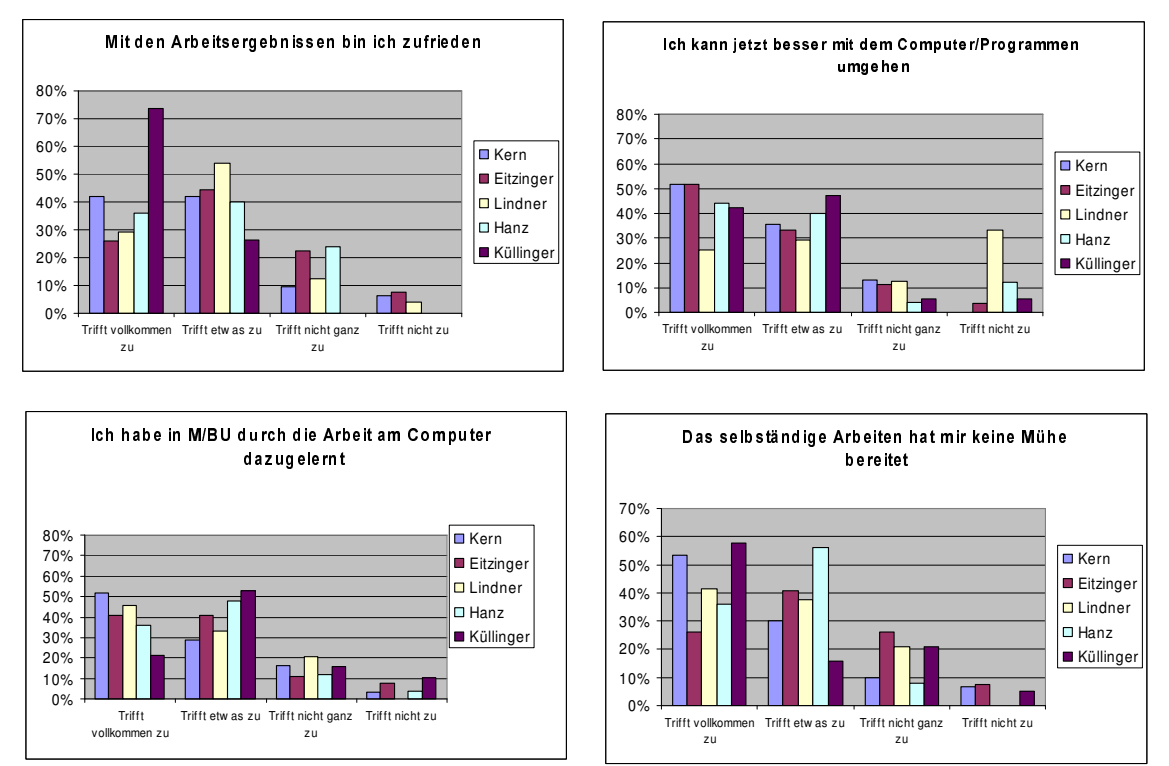

Schülerinnen, Schüler und Lehrer sind mit den Arbeitsergebnissen sehr zufrieden. Sie sind der Meinung, dass die Schülerinnen und Schüler sowohl im Fach als auch im IT-Bereich dazugelernt haben. Vor allem im IT – Bereich wollen sie noch dazulernen. In allen Klassen wird von Schülerinnen und Schülern der Wunsch geäußert, Programmieren lernen zu wollen. An zweiter Stelle stehen die Wünsche nach Webdesign und CAD.

### 5.3 Arbeitshaltung

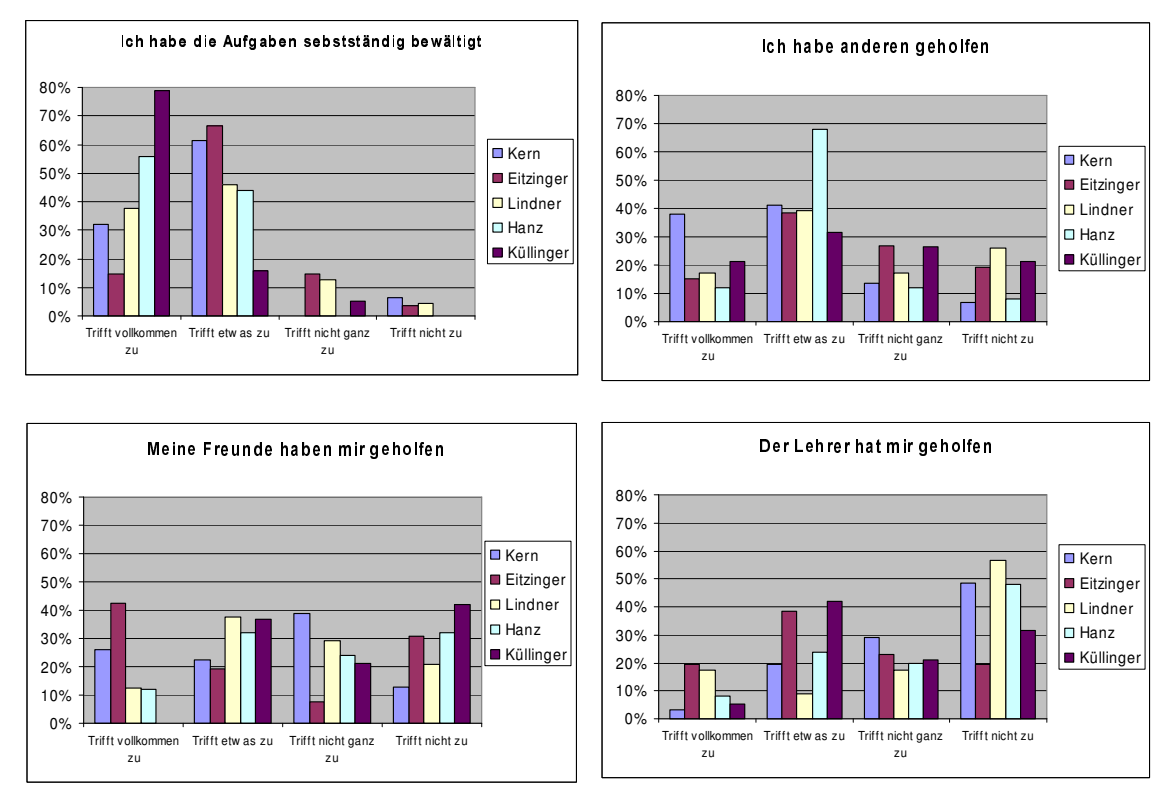

Die Schülerinnen und Schüler haben einerseits sehr selbständig gearbeitet, sich aber auch gegenseitig geholfen. Zum Großteil war es gegenseitige Hilfe und nicht einseitige Hilfe. Nur wenige arbeiteten ganz alleine. Der Lehrer half Schülerinnen und Schülern teilweise und sehr häufig wurden die vom Lehrer erhaltenen Informationen an andere weitergegeben.

### 5.4 Beurteilung der Materialien

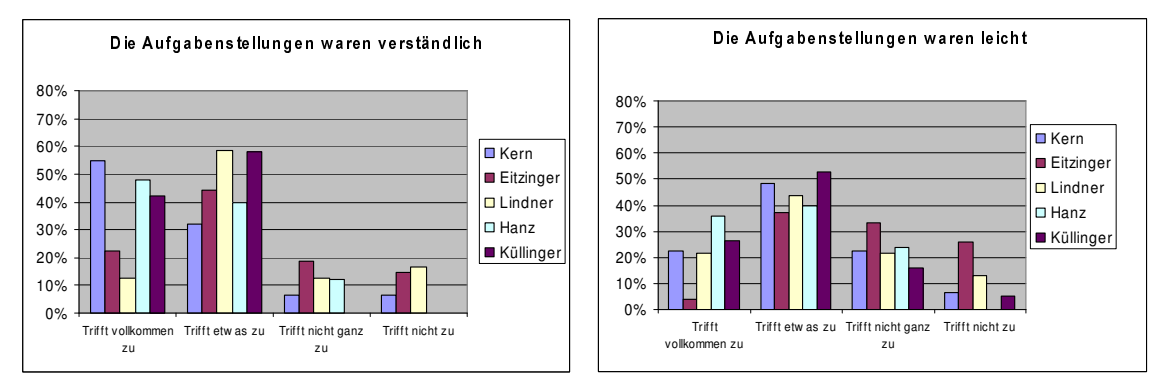

Die Materialien wurden gut und verständlich eingeschätzt, aber nicht unbedingt leicht.

### 5.5 Arbeitszeit

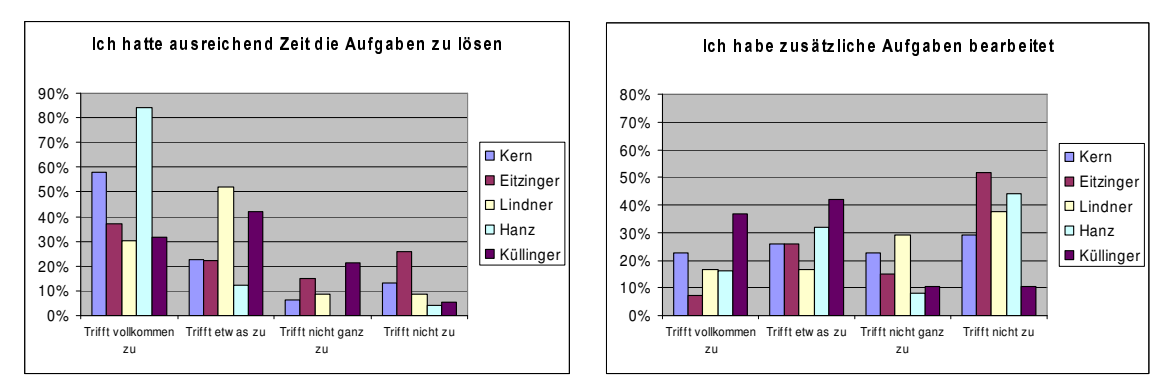

Für die Bearbeitung der Aufgaben stand genügend Zeit zur Verfügung. Schülerinnen und Schüler, die schneller gearbeitet hatten, machten zusätzliche Aufgaben und dann manchmal auch Dinge, die nicht zum Unterricht gehörten.

### 5.6 Beurteilung

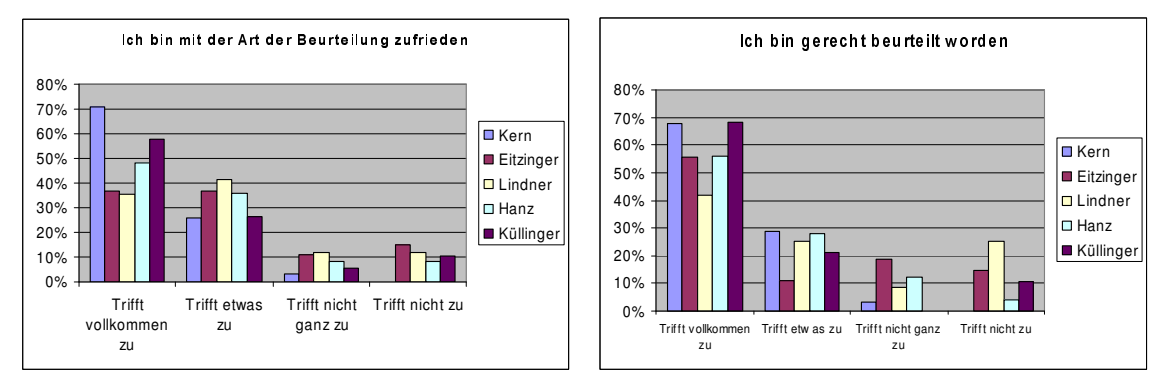

Mit der Art der Beurteilung waren die meisten zufrieden und fanden, dass sie gerecht beurteilt wurden.

### 5.7 Geschlechtsspezifische Untersuchungen

bei Schülerinnen und Schülern der Klasse von Andreas Lindner:

Höherer Anteil von Schülerinnen im Vergleich zu Schülern bei folgenden Punkten:

- Die Arbeit am Computer habe ich gerne gemacht
- Ich möchte öfter mit dem Computer arbeiten
- Die Arbeit am Computer hat mein Interesse am Unterrichtsthema gesteigert
- Mit meinen Arbeitsergebnissen bin ich zufrieden
- Das selbstständige Arbeiten hat mir keine Mühe bereitet
- Ich habe die Aufgaben selbstständig bearbeitet
- Die Freunde/innen und der Lehrer haben wenig geholfen

Höherer Anteil bei Schülern als bei Schülerinnen:

• Die Arbeit am Computer habe ich nicht gerne gemacht

- Der Unterricht ohne Computer ist mir lieber
- Die Arbeit am Computer hat das Interesse am Unterrichtsthema nicht gesteigert
- Mit meinen Arbeitsergebnissen bin ich nicht zufrieden
- Ich kann jetzt besser mit dem Computer umgehen (kann schon alles)
- Das selbstständige Arbeiten hat mir Mühe bereitet
- Ich habe die Aufgaben selbstständig bewältigt
- Meine Freunde haben mir geholfen

#### 5.8 Zusammenfassender Vergleich der Klassen

Im Vergleich zu den anderen haben die Schülerinnen und Schüler von Eizinger die Arbeit am Computer nicht so gern gemacht, möchten eher nicht öfter am Computer arbeiten, meinen die Arbeit am Coputer sei mühevoll gewesen, benötigten eher die Hilfe der MitschülerInnen und des Lehrers, meinten, die Aufgaben wären nicht leicht gewesen, hatten eher weniger Zeit die Aufgaben zu lösen und konnten kaum zusätzliche Aufgaben bearbeiten.

Obwohl die Schülerinnen und Schüler von Lindner sehr gerne am Computer arbeiten, ist ihnen der Unterricht mit Computer nicht im gleichen Ausmaß lieber als ohne Computer. Bei Eitzinger verhält sich dieser Vergleich genau umgekehrt.

Küllingers Schülerinnen und Schüler hat die Arbeit am Computer das Interesse am Unterrichtsthema besonders gesteigert. Sie sind mit dern Arbeitsergebnissen außerordentlich zufrieden.

Bein Lindner ist der Anteil der Schülerinnen und Schüler, die meinen, dass sie jetzt nicht besser mit dem Computer umgehen können ziemlich hoch (30%). Seiner Meinung nach liegt das darin, dass die Schülerinnen und Schüler der EDV-Klasse bereits sehr viel können.

Die gegenseitige Hilfe war bei Kern im Vergleich zu den anderen Klassen deutlich höher, die Hilfe des Lehrers eher gering. Besonders zufrieden sind seine Schülerinnen und Schüler mit der Art der Beurteilung und sie finden, dass sie sehr gerecht beurteilt worden sind. Eher unzufrieden waren die Schülerinnen und Schüler von Lindner mit der Beurteilung.